## Сводная ведомость результатов проведения специальной оценки условий труда

Наименование организации: Муниципальное бюджетное общеобразовательное учреждение средняя общеобразовательная школа №3

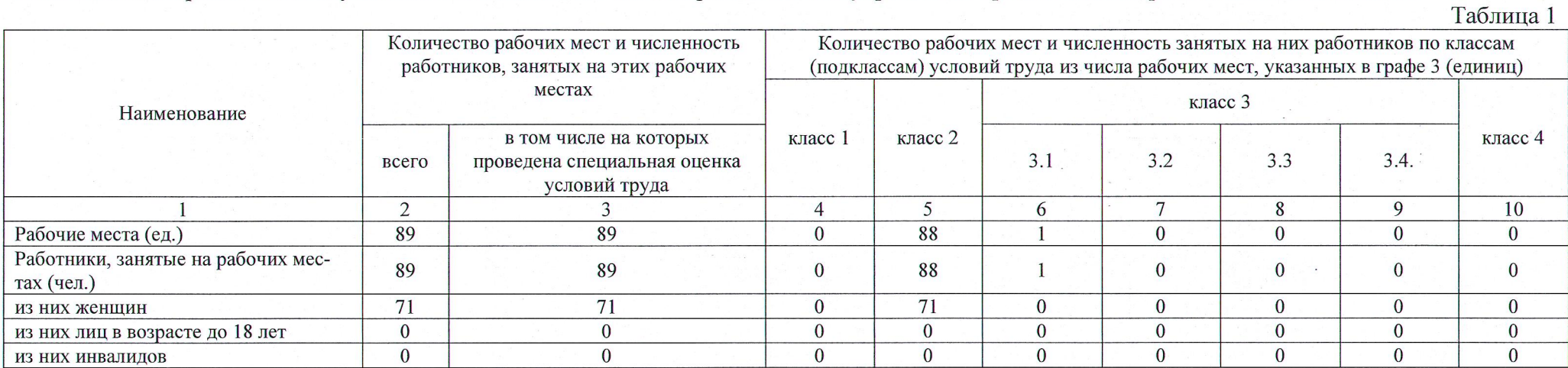

## Таблина 2

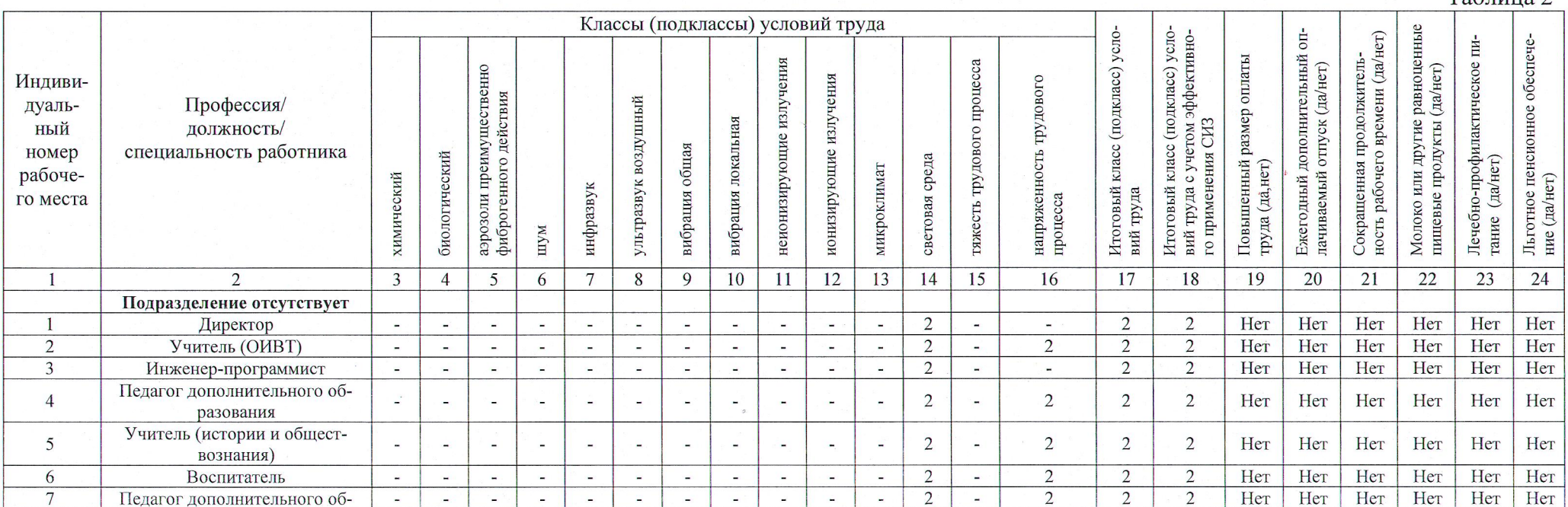

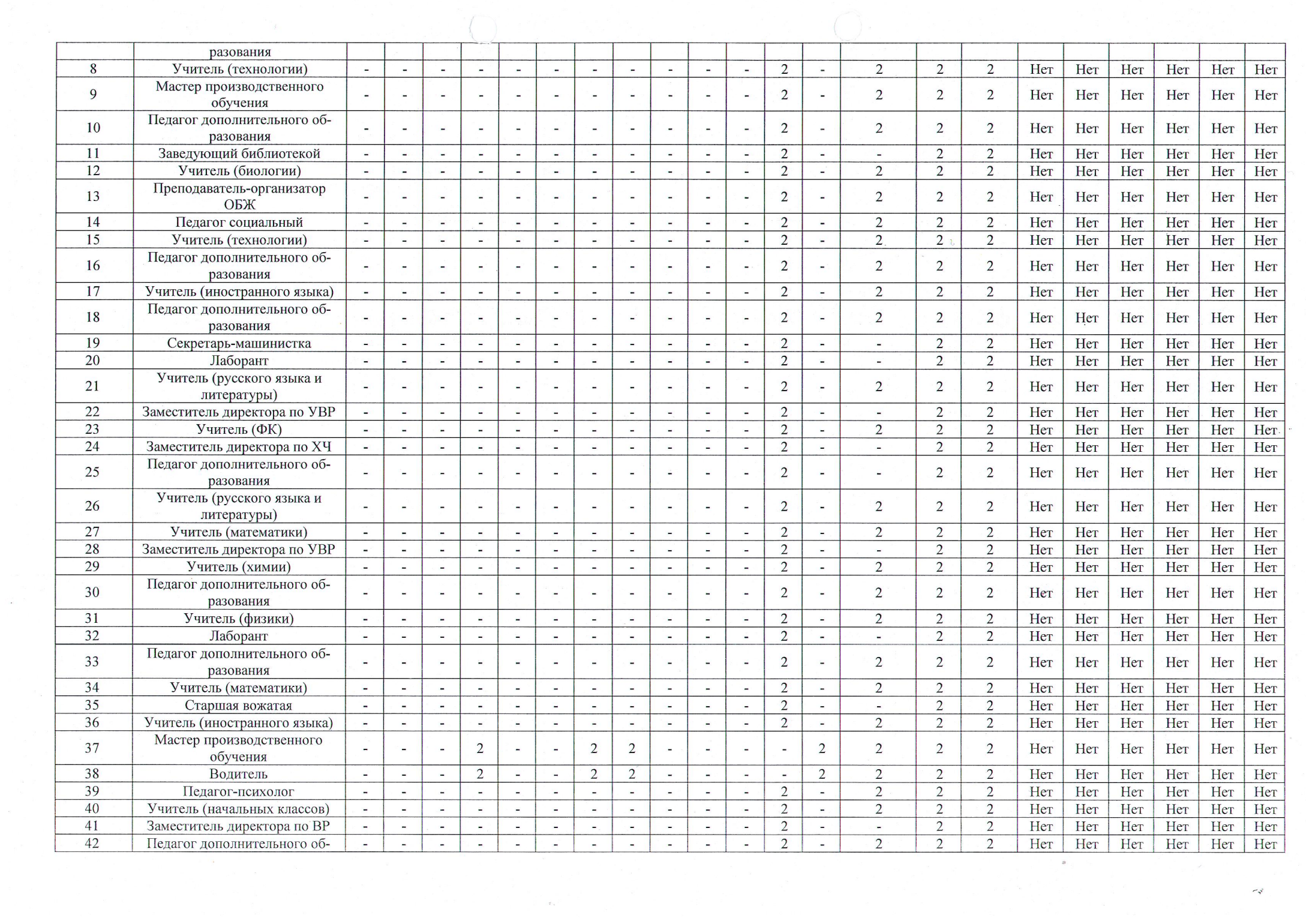

 $\label{eq:1} \frac{\partial \mathcal{L}}{\partial \mathbf{r}} = 0$ 

.<br>1966년 - 대한민국의 대학 대통령 전철 대학 대학 전 전 대학 대학 대학 대학 대학 대학 기업 대학 등 1979년 1989년 1989년 1989년 10월

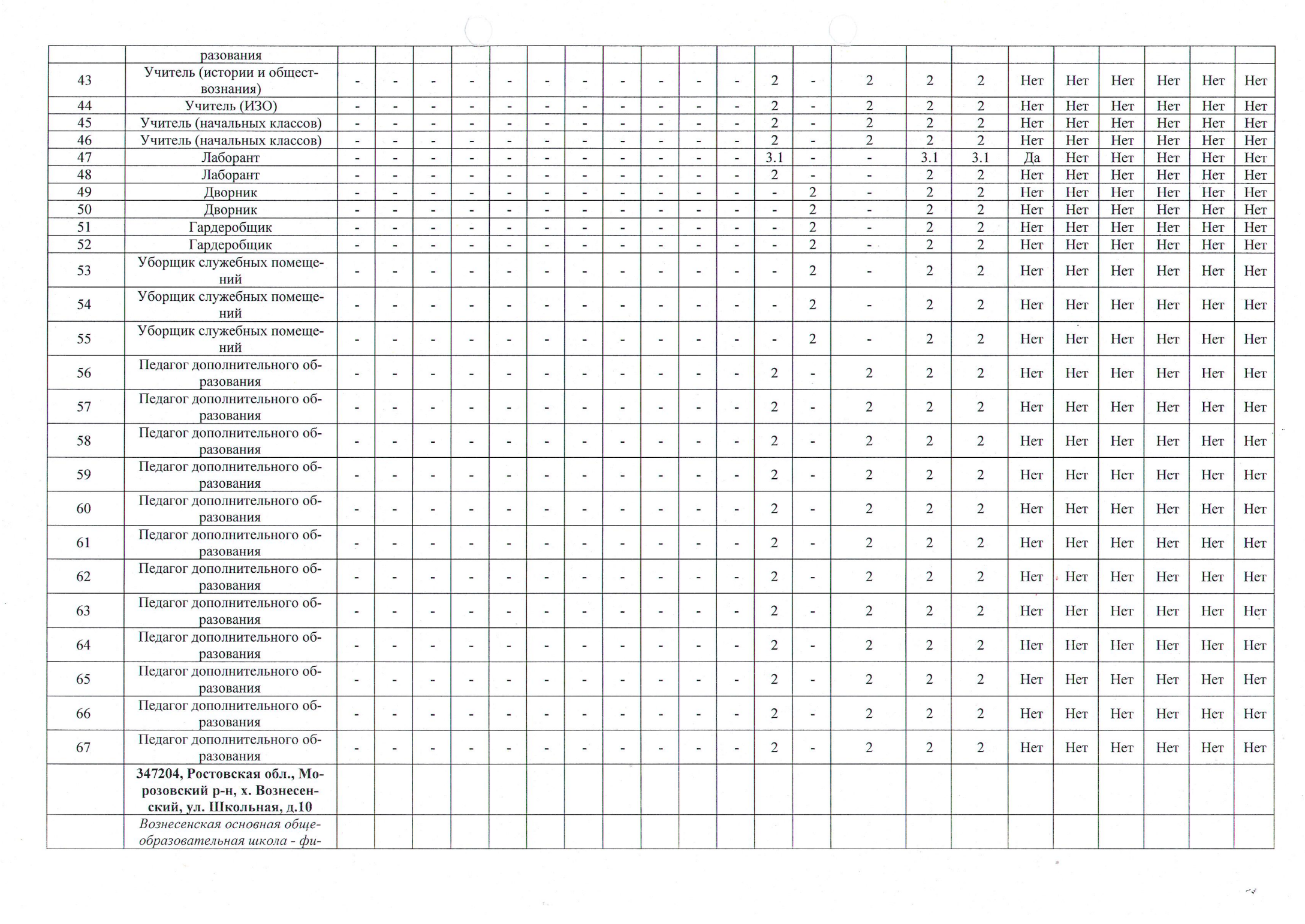

 $\frac{\partial}{\partial \theta} \left( \frac{\partial}{\partial \theta} \theta \right)^{1/2}$ 

 $\mathcal{L}_{\mathbf{S}^{\text{R}}}$ 

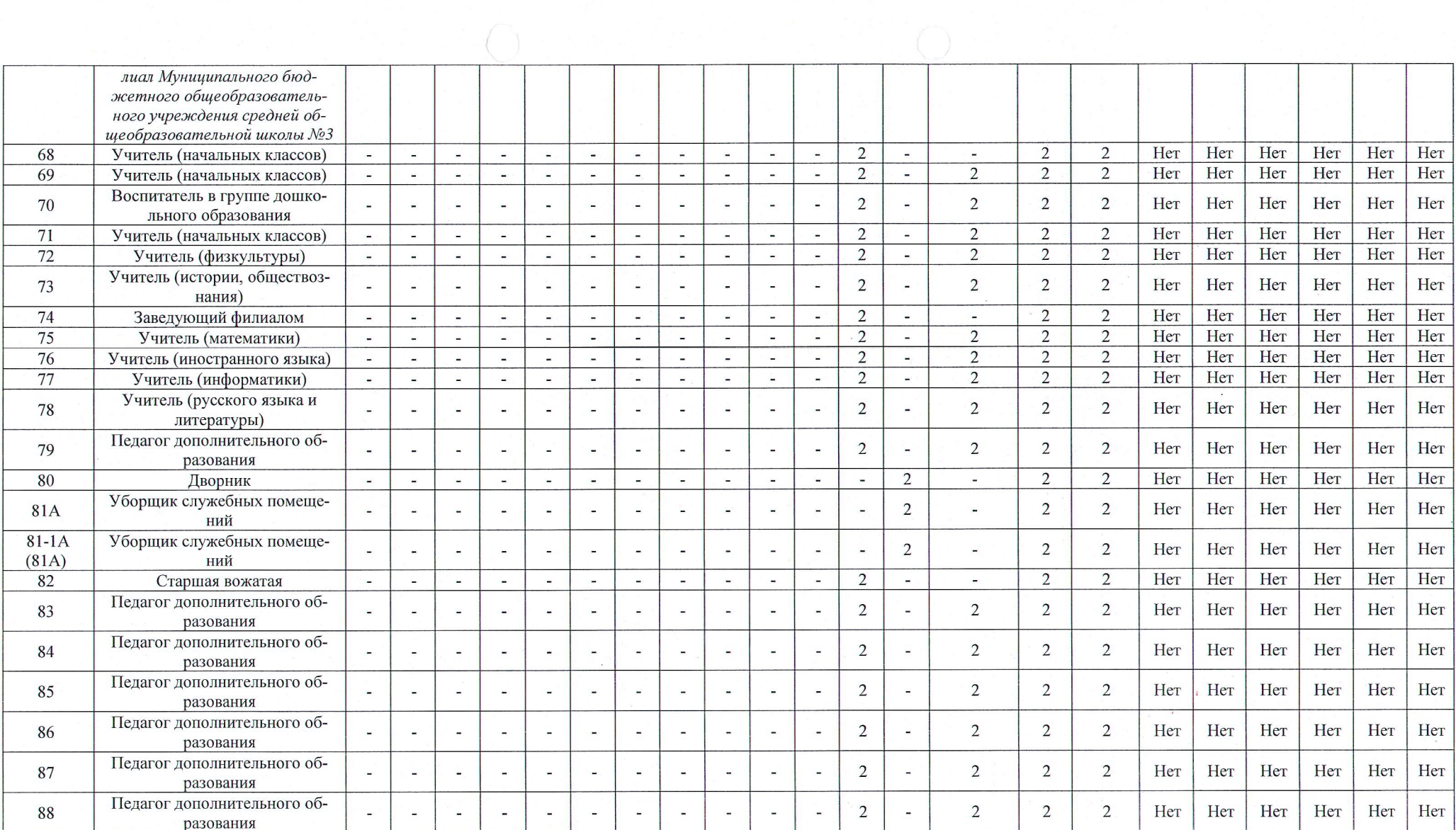

 $\sim$ 

langing katalan di ng tinado ng bayang ng pagkata na ang silang ng mangayay na namu ng atao na pantang pantang